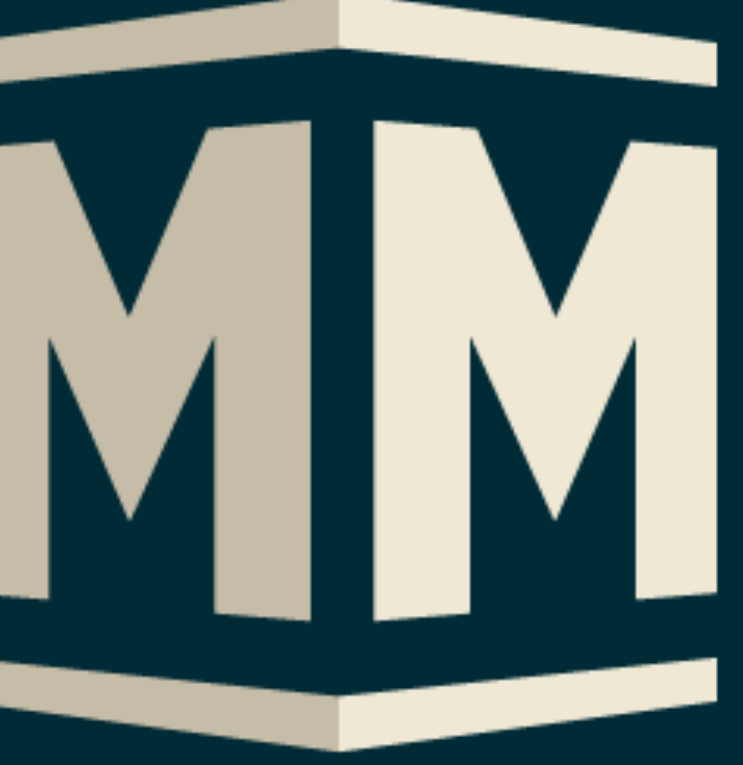

### **MIDDLEMAN The missing view in the Rails API stack**

## **@bradgessler**  CTO & Cofounder of Poll Everywhere

## Its like **Jekyll**

https & www.ruby-toolbox.com/categories/static\_website\_

### **The Ruby Toolbox**

÷

Home ▶ Content Management & Blogging ▶ Static Website Generation

### **Static Website Generation**

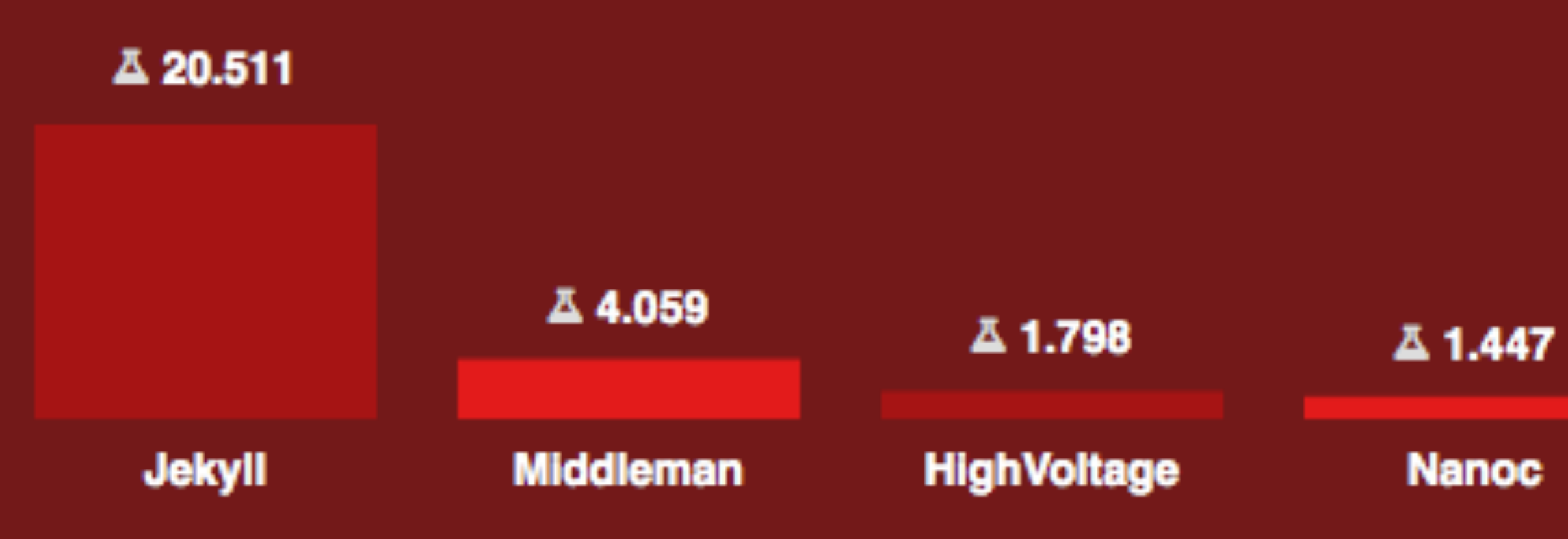

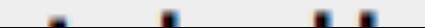

 $000$ 

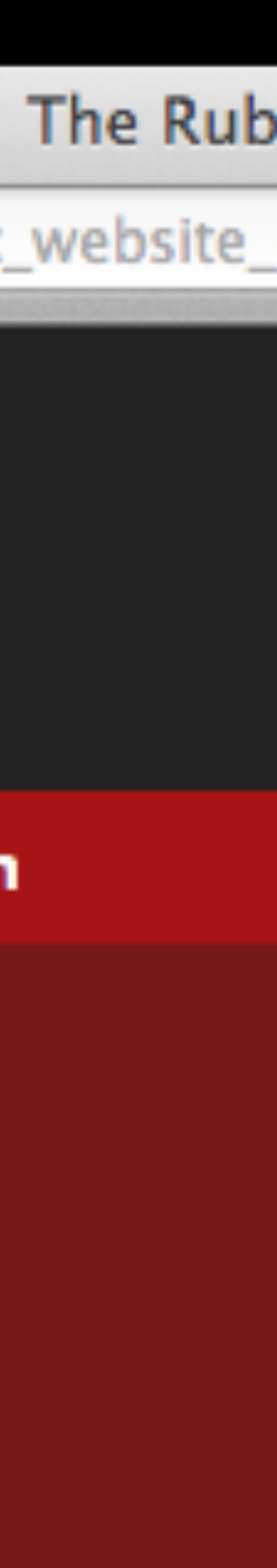

## Middleman is **extraordinarily well documented**

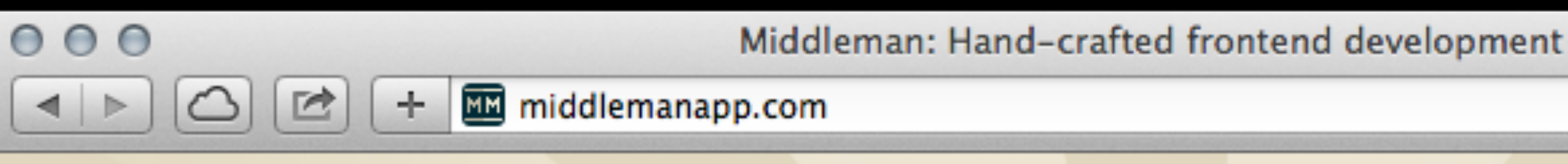

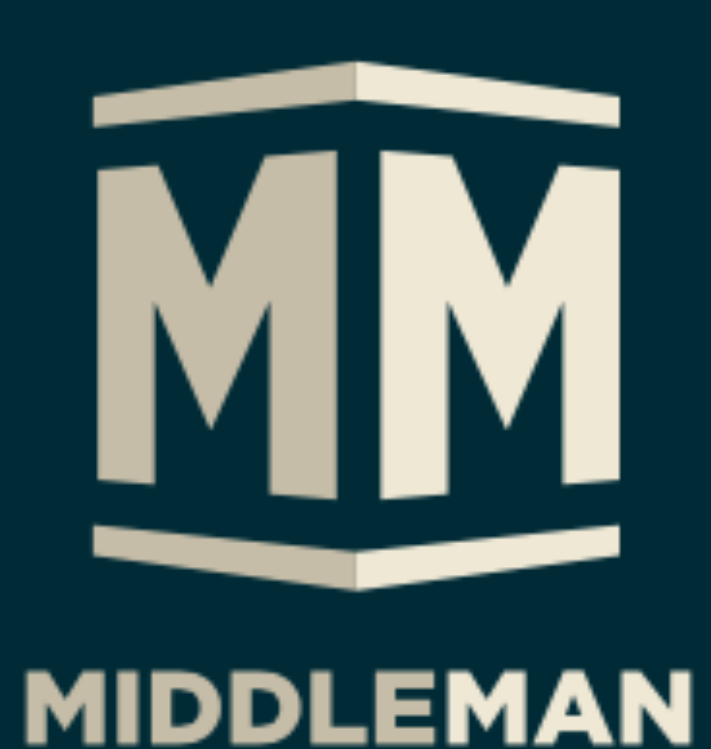

#### makes developing websites

#### \$ gem install middleman

Q Search the documentation

Middleman is a static site generator using all the shortcuts and tools in modern w

**▶ Follow @middlemanapp Watch** 

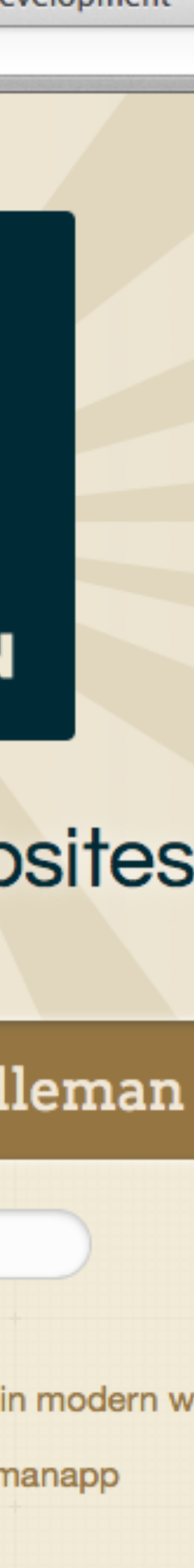

## Middleman is **modular** with a **rich ecosystem of extensions**

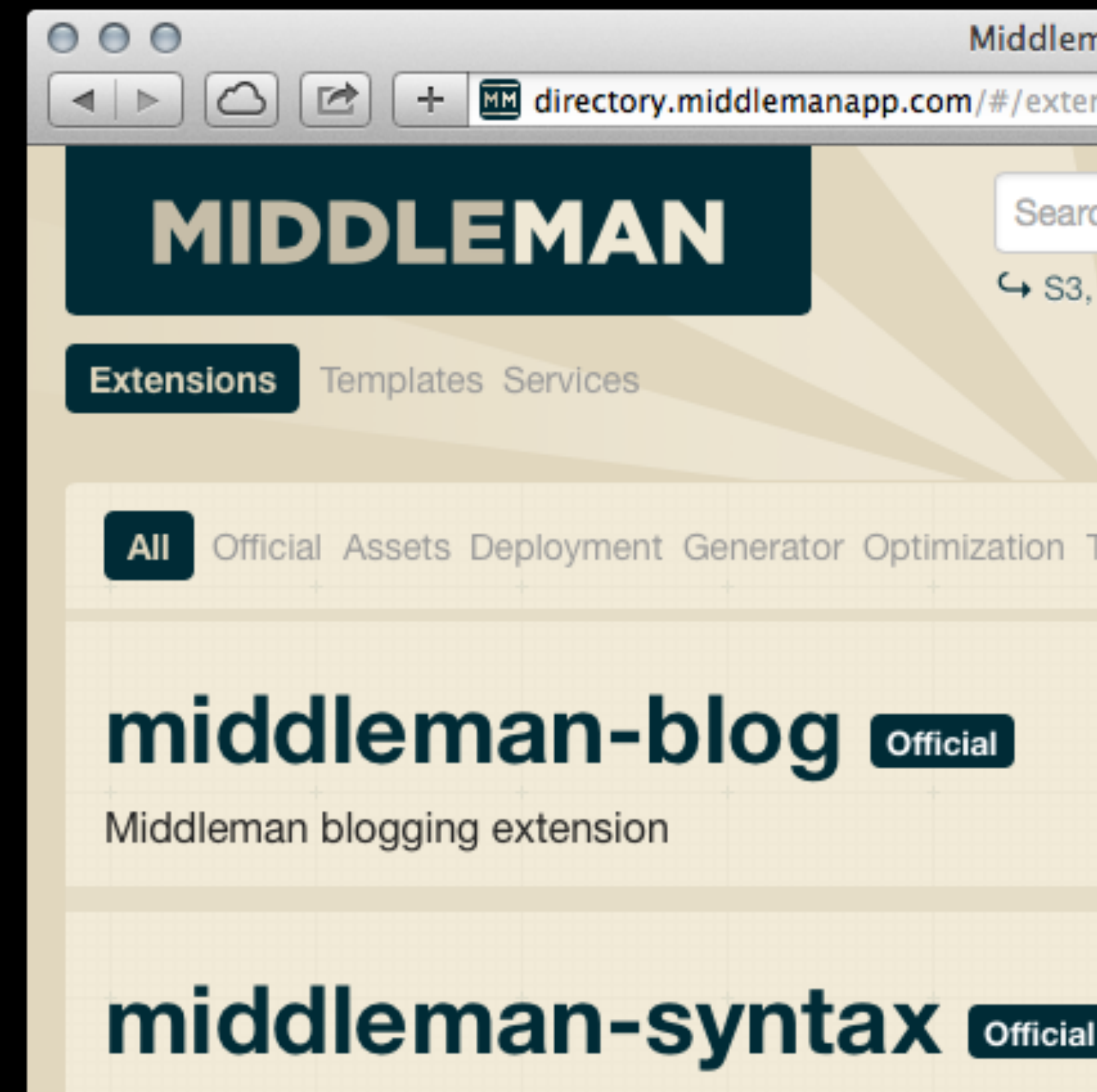

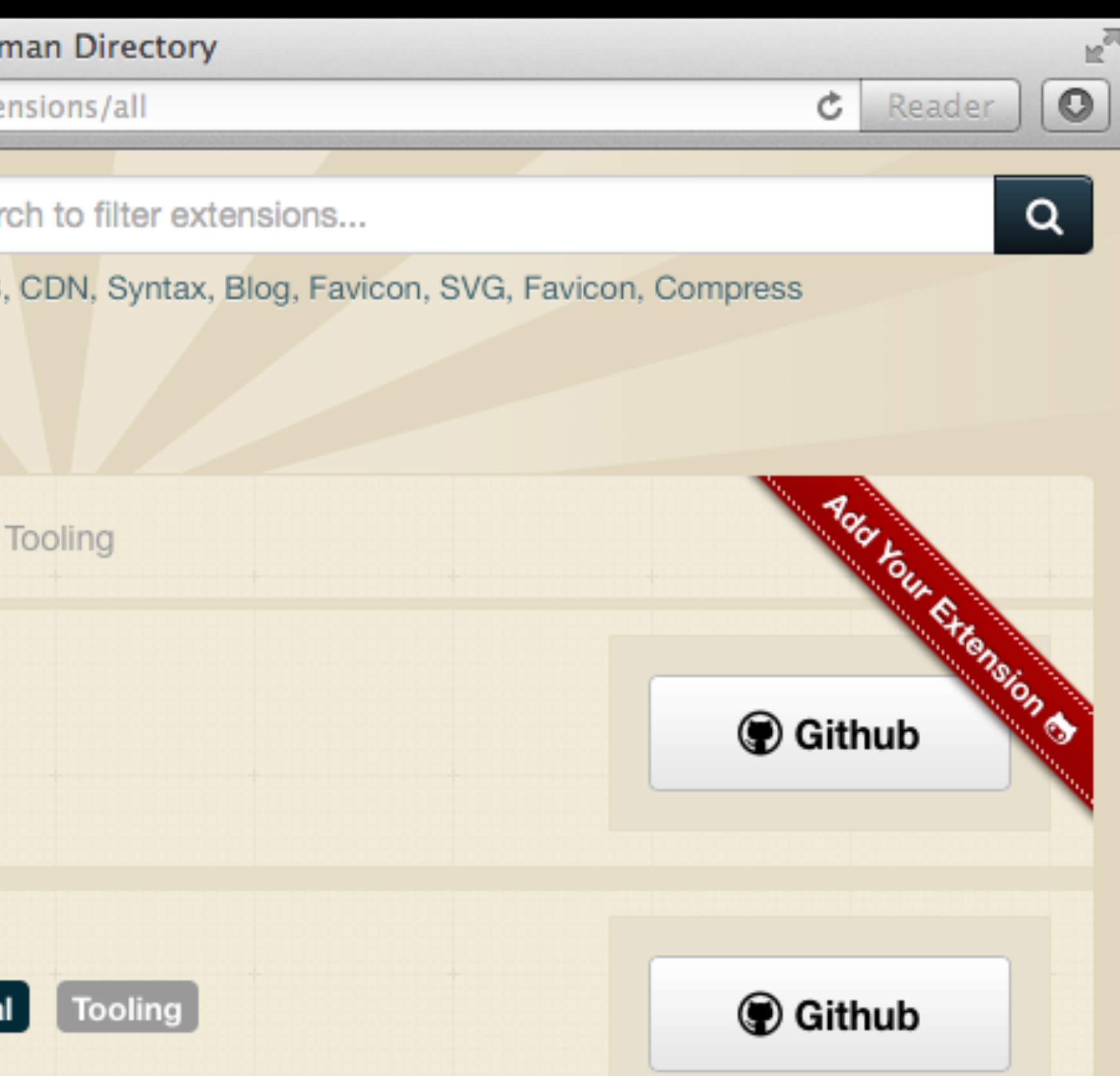

## **Getting Started** with Middleman

#### **\$ gem install middleman**

**\$ cd my-app ; middleman server** == The Middleman is standing watch at http://0.0.0.0.1567

**\$ middleman init my-app**  create my-app/.gitignore create my-app/config.rb create my-app/source/index.html.erb create my-app/source/layouts/layout.erb create my-app/source/stylesheets create my-app/source/javascripts

### Has all of the same **front-end goodies**  from Rails, so you'll feel right at home

- gem 'haml'
- gem 'sass'
- gem 'sprockets'
- gem 'coffeescript'
- gem 'compass'
- gem 'activesupport'
- gem 'susy'

## Middleman is **multi-environment**  # ./config.rb **aware**

# Local dev server settings configure :development do activate :livereload end

# Production settings configure :build do activate :minify\_css activate :minify\_javascript activate :asset\_hash end

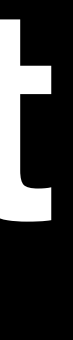

## A simple **two step deploy** process

- task :build do sh 'bundle exec middleman build' end
- task :upload do end
- task deploy: %w[build upload]

sh 'rsync -avz ./build/ deployer@site.com:/www/'

## Yeah, so what? **Why should I care** about Middleman?

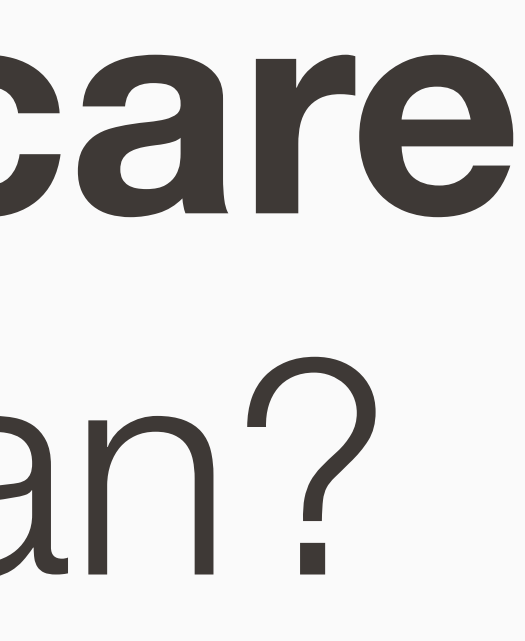

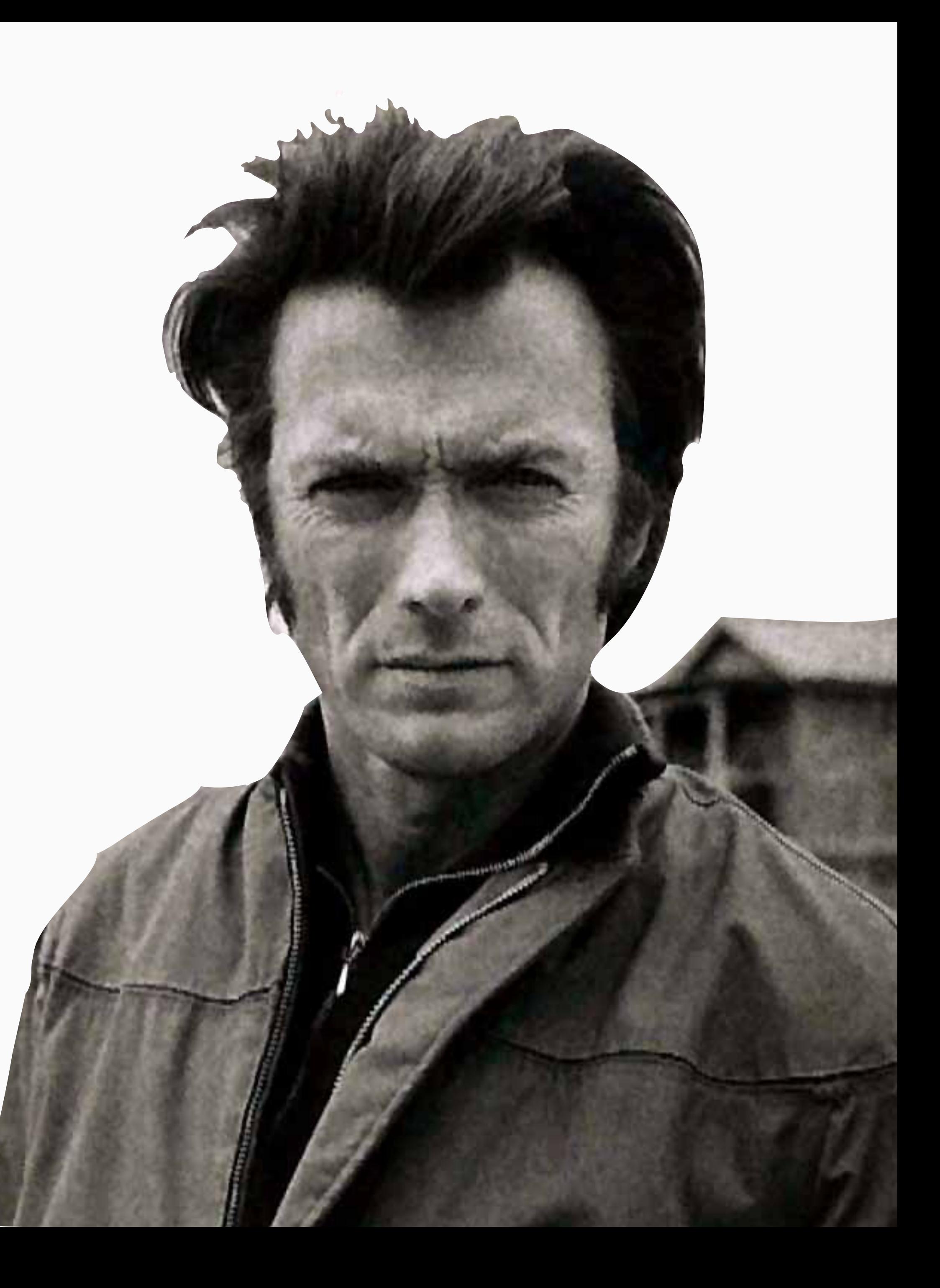

## Web apps fall somewhere within **a spectrum of dynacism**

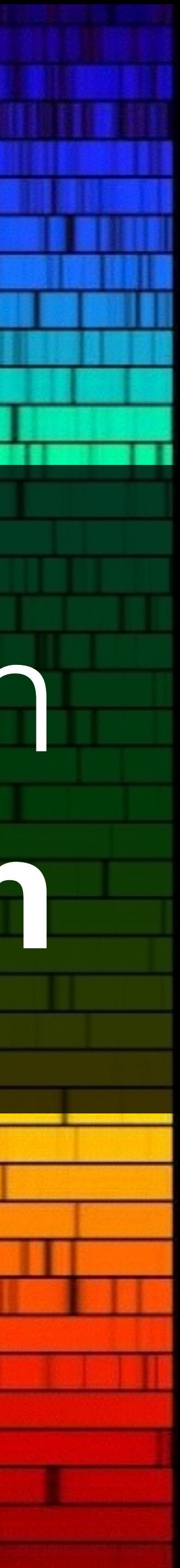

**Static**

**Rails** More caching

### **Dynamic**

**Middleman** HTML content

#### **Middleman** JS MVC Library

**Rails** Less caching

**Realtime visualizations** Poll Ev graphs

**GUI-oriented applications** Google Spreadsheets

**Document-oriented web apps** Invoicing application

**Blogging platform** Svbtle, Posthaven

**Personal blog** [bradgessler.com](http://bradgessler.com)

**Informational website** Steve's Plumbin' Services

### Say hello to the [polleverywhere.com](http://polleverywhere.com) **Rails app** circa 2008

#### **Rails App**  [polleverywhere.com](http://polleverywhere.com)

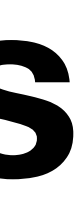

### A **Flex app** was created **within the rails project** for PowerPoint visualizations

### **Rails App**

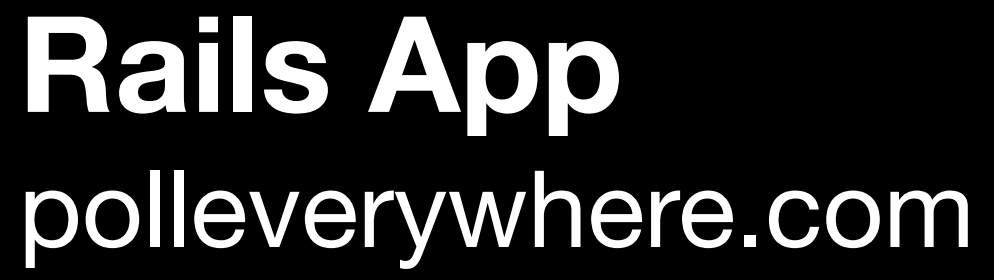

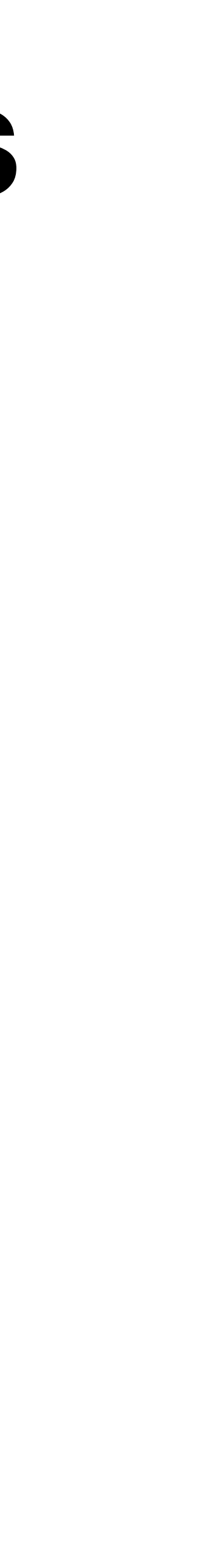

### **Flex App**

**Rails** [polleverywhere.com](http://polleverywhere.com)

**XML API**

**Flex App**

### We broke the Flex app into its own project so that our Flex contractor could **deploy independently from the Rails app** team

**Rails App**  [polleverywhere.com](http://polleverywhere.com)

### **XML API**

**Flex App**

### Smart phones started taking off, so we built **.mobi extension views in Rails with jQuery mobile**

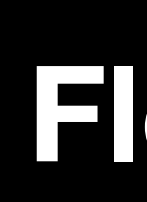

**jQm**/**.mobi**

**Rails** [polleverywhere.com](http://polleverywhere.com)

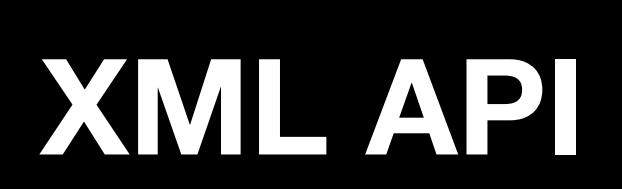

#### **Flex App**

### **jQuery mobile** and .mobi **was a big disaster**. Framework got us 80% there, the other 20% was painful and error prone

**jQm**/**.mobi**

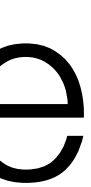

Our team made the decision to **hand pick libraries** to have **exactly what we need, when we need it.** 

Framework agnostic Middleman would be there to manage all of the assets

**Rails A** [polleverywhere.com](http://polleverywhere.com)

**XML API**

### **Flex App**

### Our first **single page HTML application** was built in Middleman at PollEv.com

**JSON API**

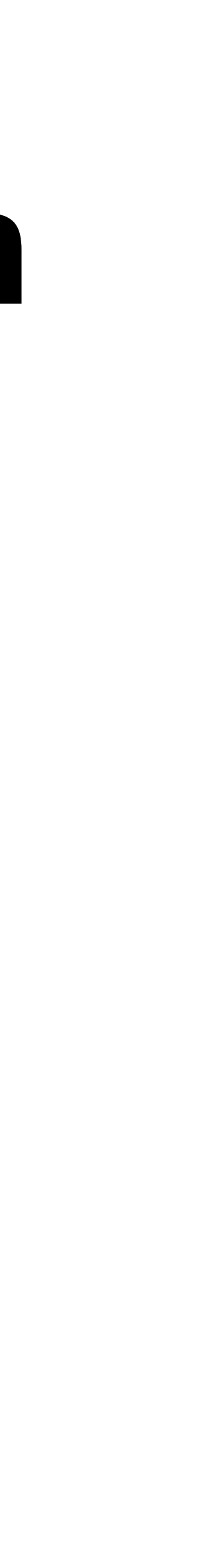

**Mobile App**

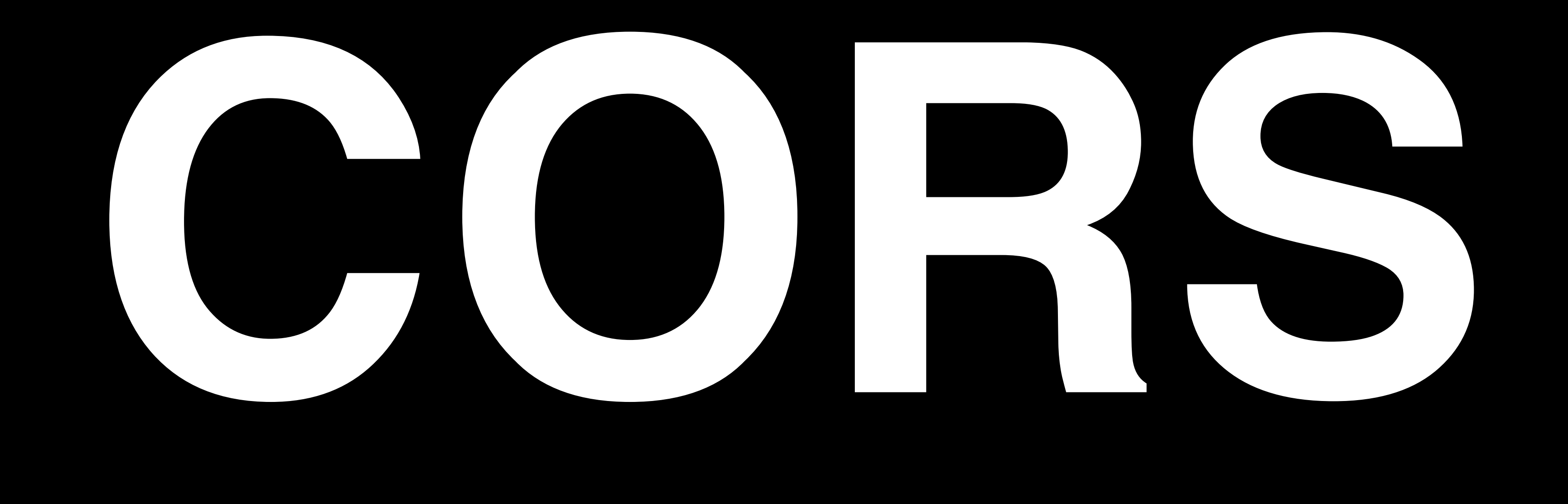

### **Cross-origin resource sharing**

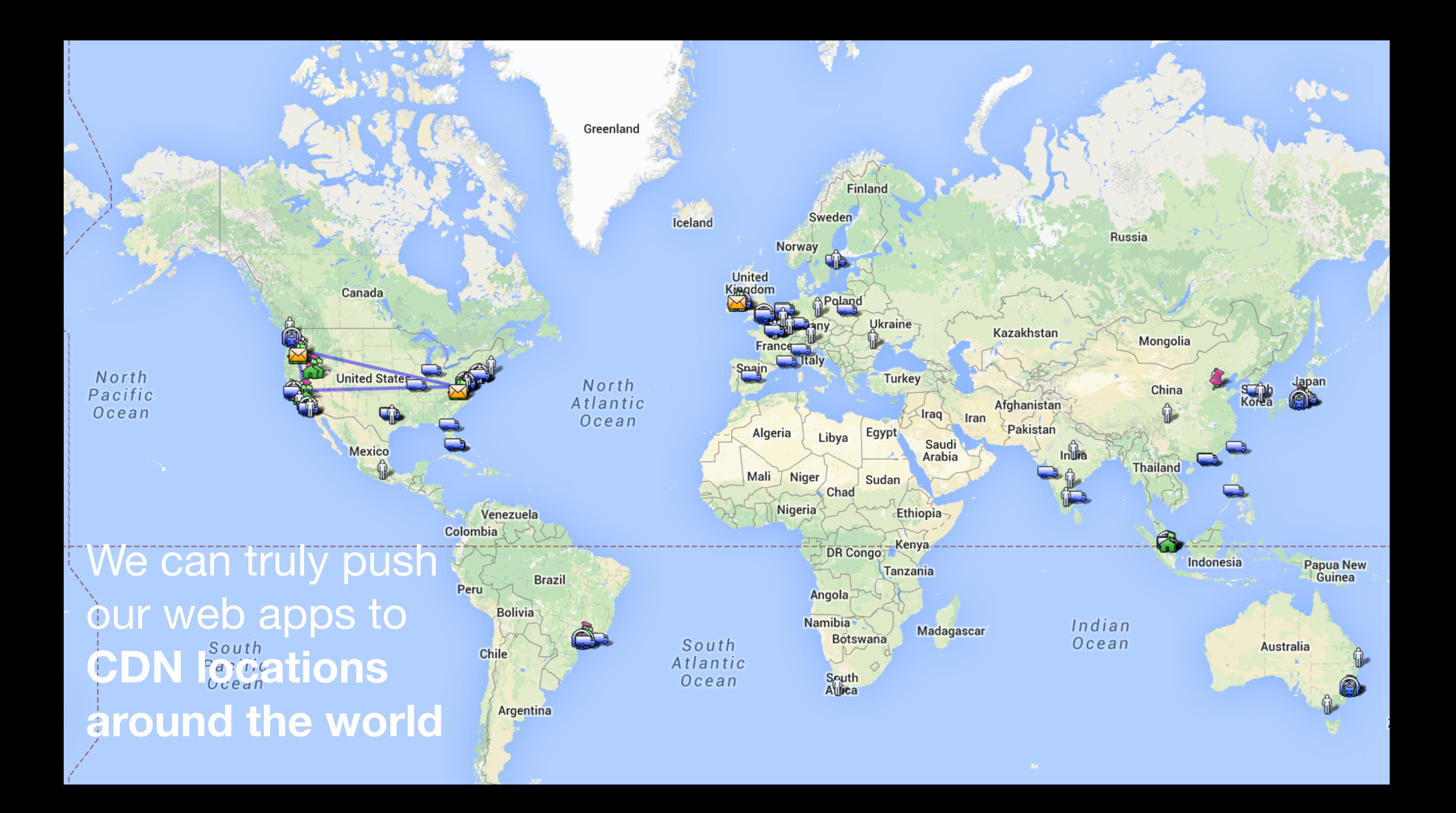

## … or to **floppy disks** and Cordova apps

**Rails** [polleverywhere.com](http://polleverywhere.com)

**Visualization App**

### Flash was on its deathbed, so we set out to replace the Flex app with **another single page Middleman app**

**JSON API**

**Mobile Web App**

### To reduce latency, a **Stream API** was deployed to production

**Rails App** [polleverywhere.com](http://polleverywhere.com)

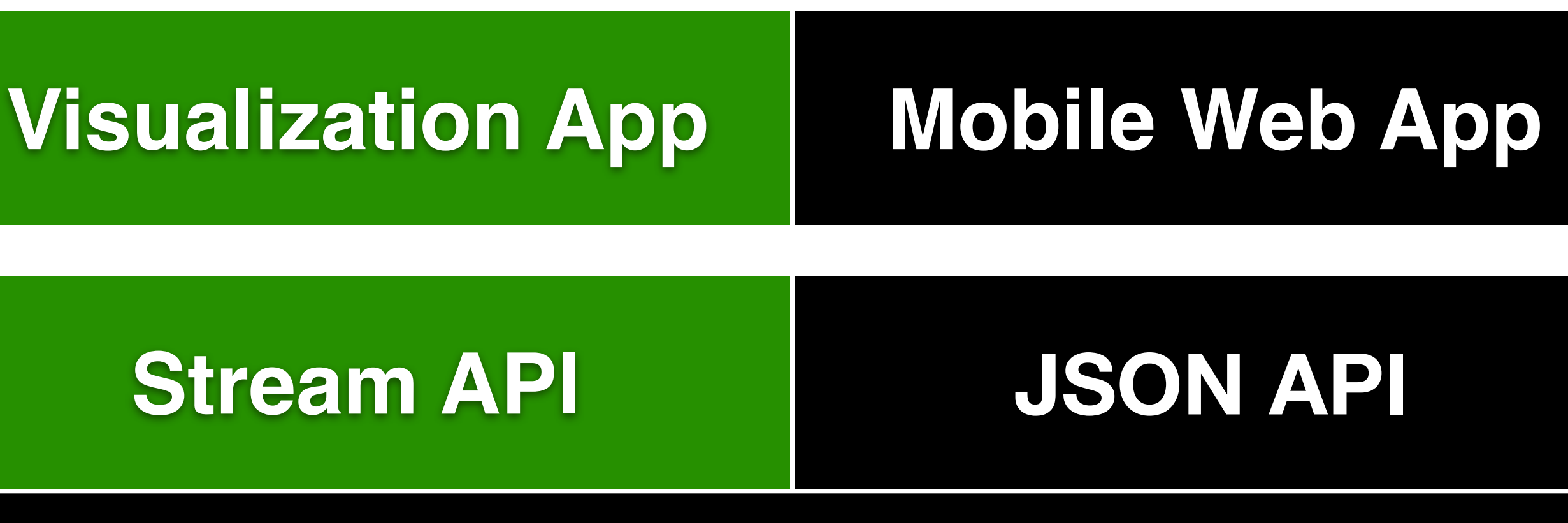

Stream API was isolated to its own host and server fleet for isolation and stability purposes. **Client-side SOA** allowed us to start using the Stream API, stabilize in production, gain confidence, and ensure a smooth rollout.

#### **Rails App**

#### **JSON API**

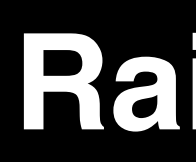

### **Keynote App**

#### **Stream API**

### More apps emerge on the scene, **how do we keep it all DRY**?

#### **Mobile Web App Mobile Web**

#### **Visualization App**

#### **PowerPoint App**

#### **Rails App**

#### **JSON API**

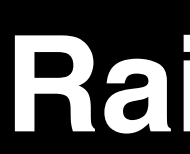

### **Visualization App**

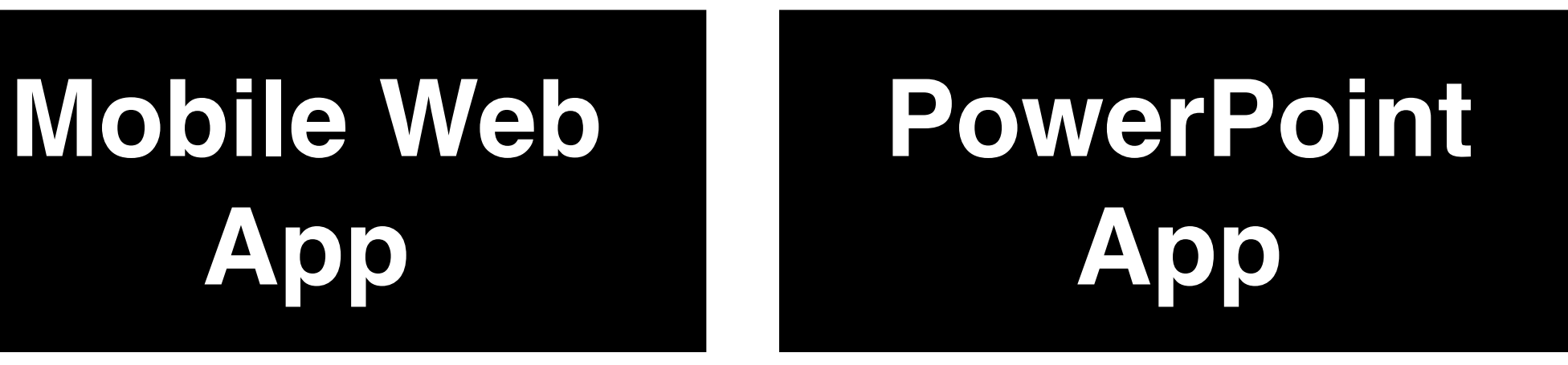

#### **Stream API**

### Extract common Coffeescript, Sass, assets into a **sprockets asset gem**

### **Keynote App**

#### **Sprockets Asset Gem**

## Create a **sprockets asset gem** to share assets between apps

# The ./lib/pollev\_assets.rb file require 'pollev\_assets/version'

if defined? Sprockets Sprockets.env.append\_path 'lib/assets/javascripts' Sprockets.env.append\_path 'lib/assets/stylesheets' Sprockets.env.append\_path 'vendor/assets/javascripts' end

# **Manage** asset gem dependencies

and branches **with Bundler**

# App ./Gemfile if path = ENV['ASSETS\_GEM\_PATH'] gem "pollev\_assets", path: path else end

gem "pollev\_assets", branch: 'new-feature'

#### **Rails App**

### **JSON API**

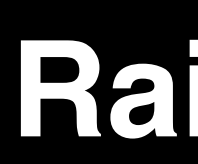

**Visualization** 

### **Stream API**

### We **reused** mobile app **assets** to build PowerPoint 2013 app in 2 weeks

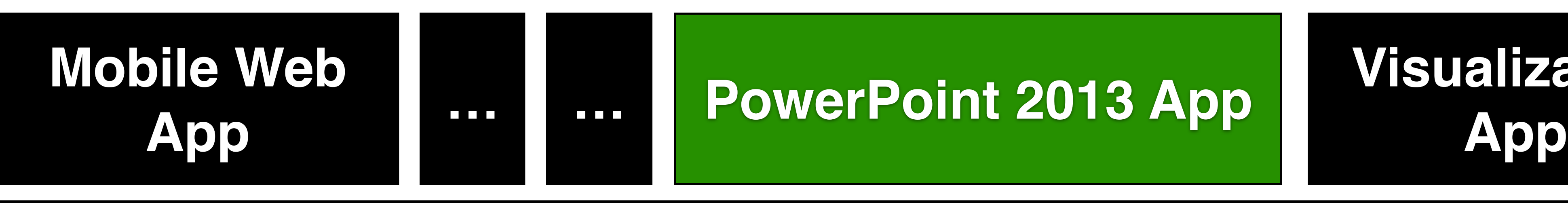

#### **Sprockets Asset Gem**

No out-of-box solution exist for organizing JS MVC apps in Middleman

### What about **static websites**?

#### **Rails App**

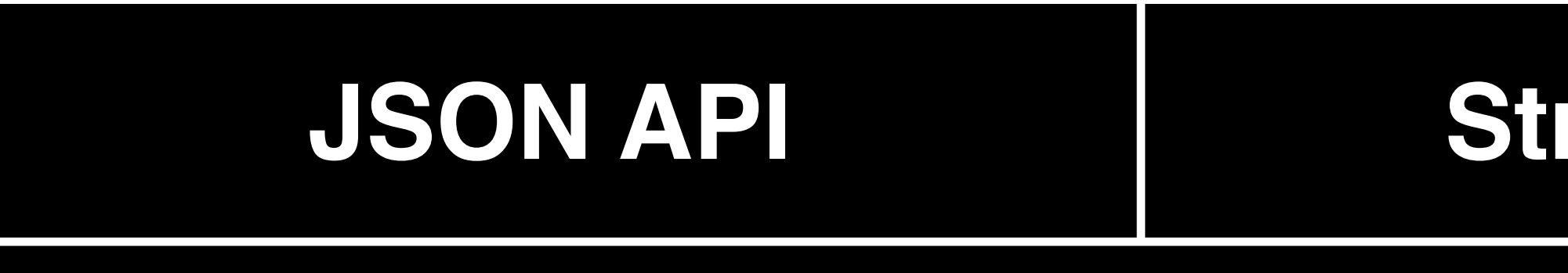

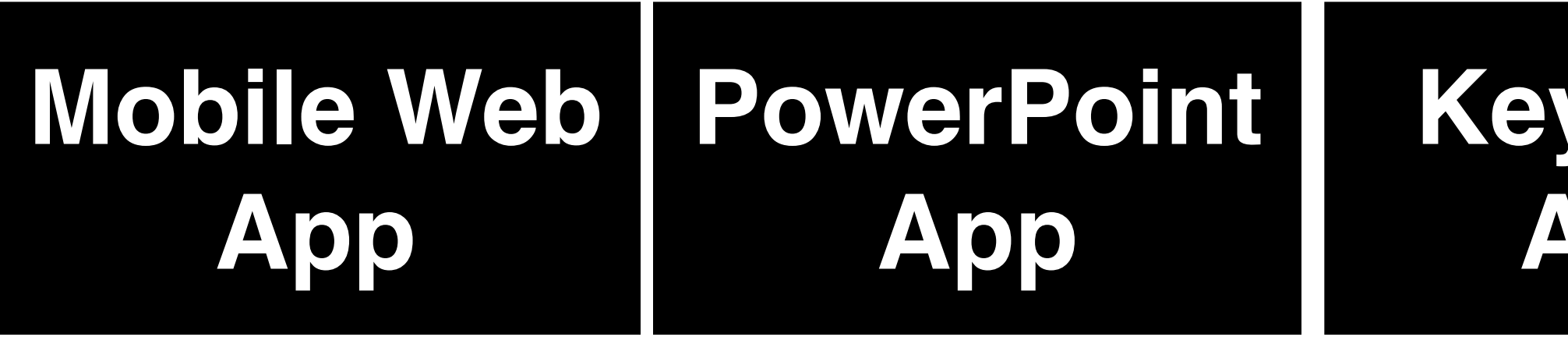

### **Extract content from Rails app so** marketing team can move faster

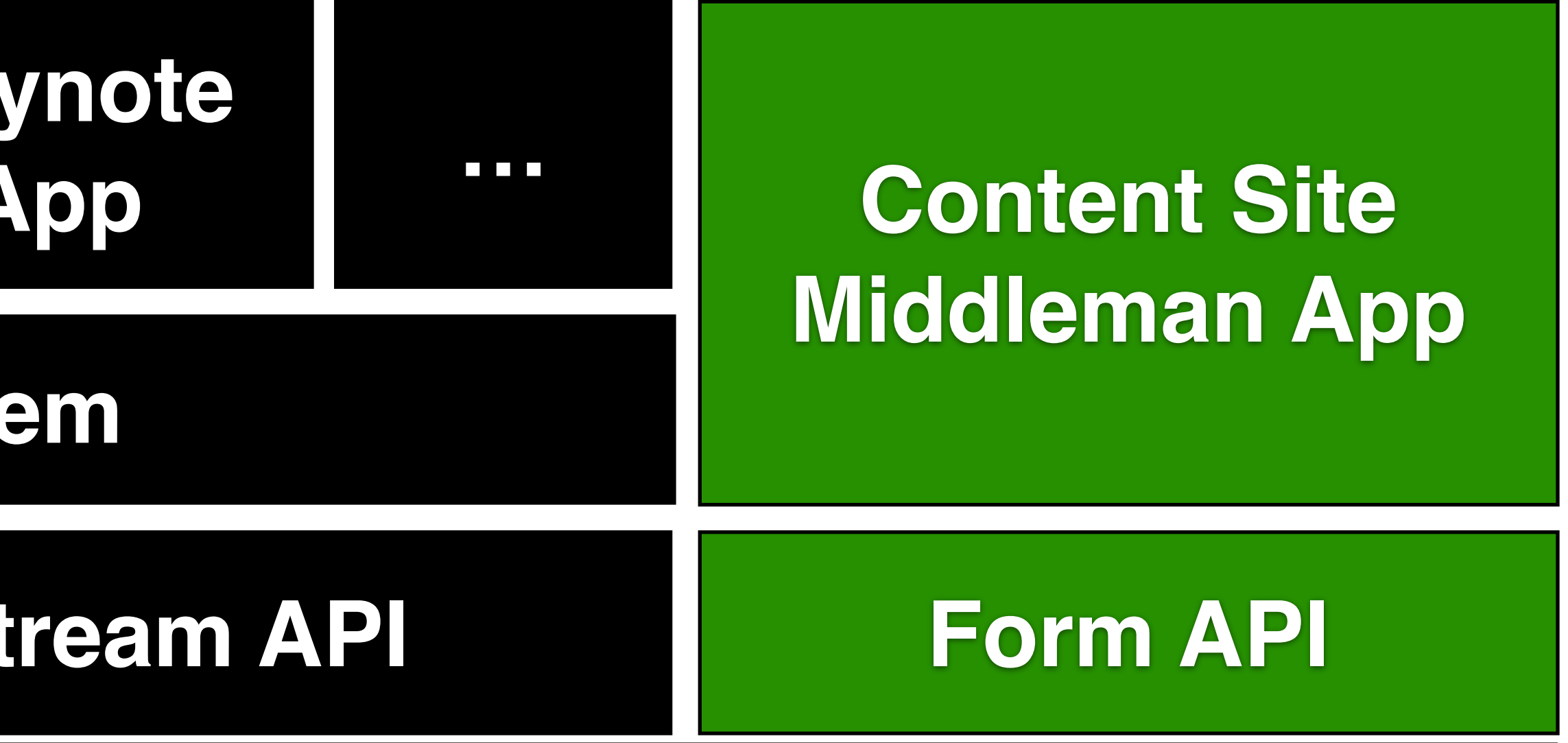

### **Sprockets Asset Gem**

## Some **dynamic components** are still **required**

Render login state via JavaScript snippet

have well defined and tested integration points

- 
- Integration between Middleman content site and Rails app should
- Stripe.js, GA, Optimizely are all dynamic tools that can be integrated

into a static website

### Why bother with a static content website?

Don't let "TechCrunched" or HN'ed or whatever the cool kids call it these days bring down your site

Introduce completely different workflows into content production without a heavy CMS

Easier deployments, can you upload a file?

### …a few things I didn't cover

- How to not use hash bang URLs with pushState
- 12-factor middleman apps
- Validate test, staging, and any other environment with acceptance tests
- The state of exception monitoring in production environments
- Building an API side-by-side with client code deployments

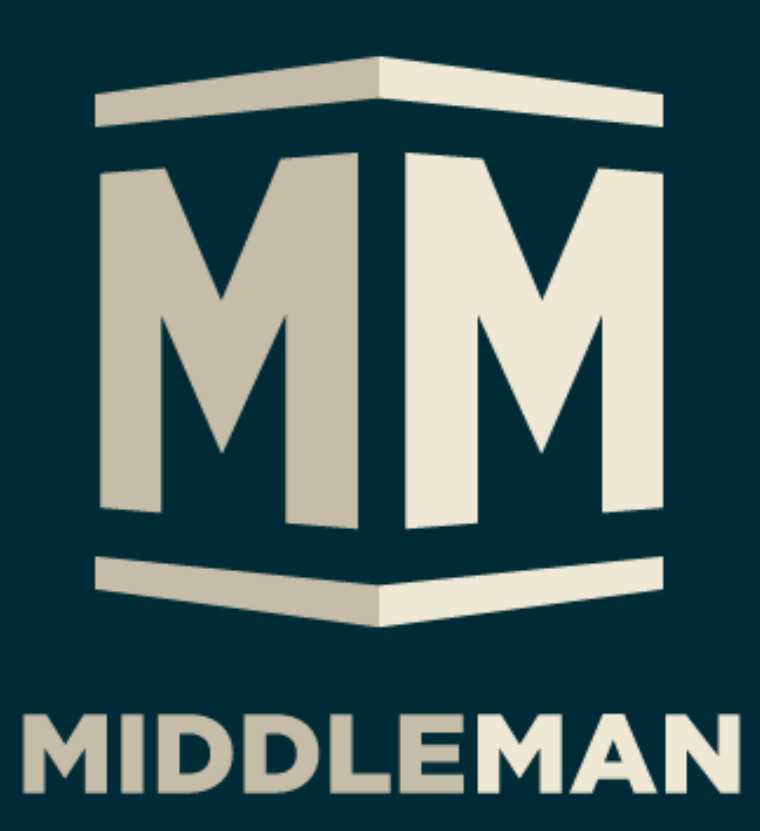

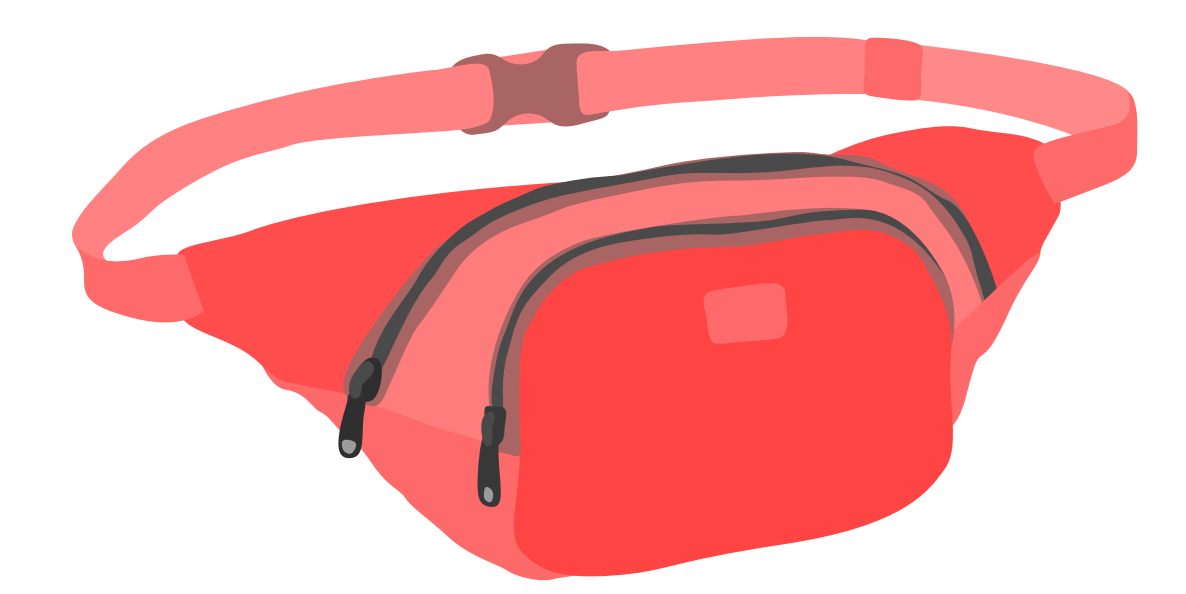

### [getfannypack.com](http://getfannypack.com)

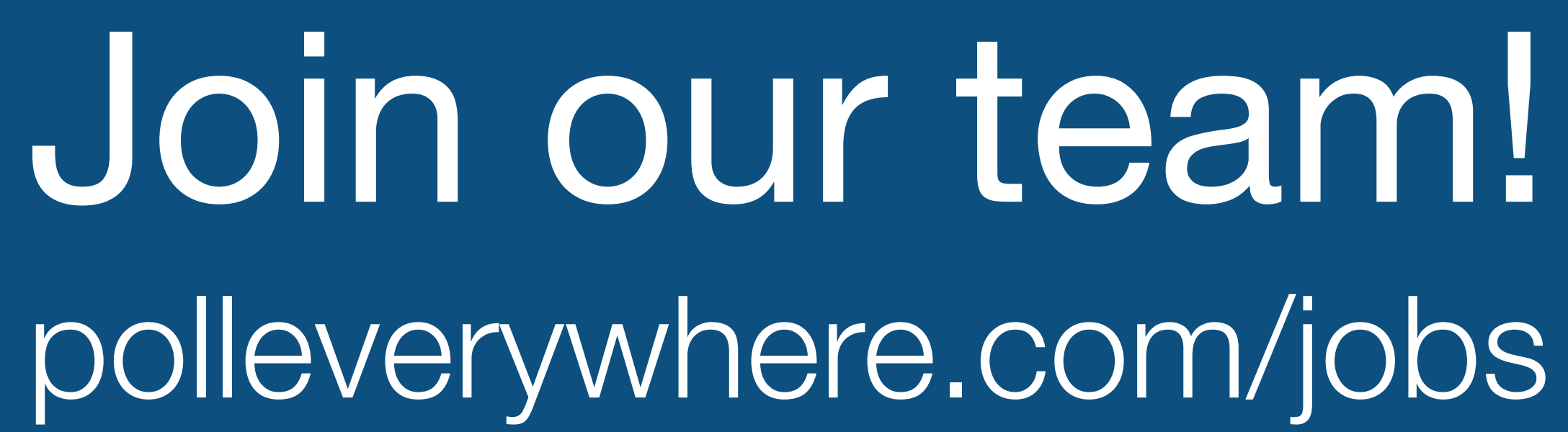

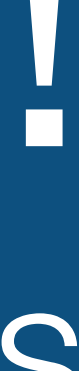

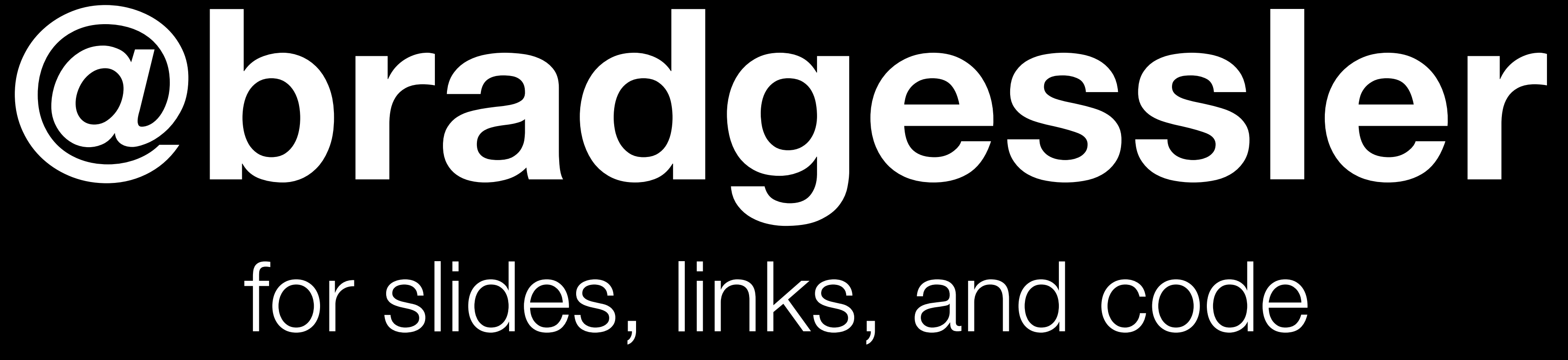